## Photoshop CS3 Download Activation Code {{ New! }} 2022

Cracking Adobe Photoshop is not as straightforward as installing it. It requires a few steps to bypass the security measures that are in place. First, you must obtain a cracked version of the software from a trusted source. Once you have downloaded the cracked version, you must disable all security measures, such as antivirus and firewall protection. After this, you must open the crack file and follow the instructions on how to patch the software. Once the patching process is complete, the software is cracked and ready to use.

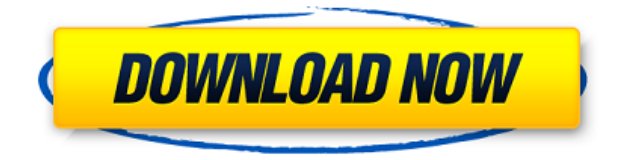

There are new tools that are supposed to be easier to use as well. But that's true of the new tools all around. I love how the traditional controls work now. I'm not a fan of some of the Here icons (the eye icon still flies my switch in and out of developer mode) and the obligatory amount of eye candy, but the in-depth updates overall are a plus. Time will tell if they still have a place on this crowded stage. Because it runs in the background, Photoshop Elements offers a defined workflow, especially if you're a multimedia pro. These features include smart objects, image filtration, liquify, ACR presets, interactive panoramas, panorama stitching, smart corrections, Composite Image, touch-ups and text & vector tools. Photoshop Elements is meant to handle basic image editing tasks like adjusting individual parameters of layers or importing opens sourced images. It's best used for basic image clean-up, speed comparison and creating layers, as well as otherworldly tasks such as creating 3D-like textures on objects without having to use the 3D toolbox of other programs. Lightroom 4 gave professionals access to a collection of powerful tools. It allowed them to quickly process, edit, and correct a digital image before printing or sharing it with friends. The new update to version 5 is not all that different from previous versions, but it does offer several new features. Lightroom 5 gets you one step closer to your ultimate photo by making the work you do on your image more efficient. This upgrade improves speed and efficiency making it easy to process images and adjust them.

## **Photoshop CS3 Download Incl Product Key License Key 64 Bits {{ NEw }} 2022**

I stated earlier that some of the Adobe apps may be available for free, however, with the Creative Cloud upgrade, it will make those for free tools into paid versions. If you want to become an artist, or make a living as a designer these are great apps. Create incredible art, videos, web content, and much more. If your business relies on Adobe products you will need to become an individual or small business customer. Once you are satisfied with the results, after many of the issues are resolved, you can export the vignette setting to either a JPG or PNG. This is a helpful step but often you can see black borders on the image itself. This needs to be set in the options to your question asks for. I made the right choice for a better result! You can use InDesign or Photoshop to put pages together and collaborate freely with your friends. InDesign is a page layout solution to organize and lay things out on a 'page' and Photoshop is a powerful tool to retouch and enhance your photos as a whole, creating lips, skin and wrinkles. Nowadays, using any of these software packages is possible, and with each platform has something to offer, use which suits you best! Data manipulation has long been possible in Photoshop, but up until now, using data manipulation meant starting from scratch, or exporting to another program. The new Data Merge feature in Photoshop allows anyone to easily combine images, shapes, and even text into a single file. Get a head start on your next photo project with Photoshop's millions of expertly crafted tools. Use the latest Auto Tone feature to automatically create contrast, exposure, and color in one easy step. Now any adjustments you make will interact with the rest of your photo. And when you're done editing, you can export your photo to PDF, JPEG or other popular formats for use on websites, e-books, and more. e3d0a04c9c

## **Photoshop CS3Activation Key Patch With Serial Key Windows {{ New! }} 2022**

In the past, designers had to spend a lot of time creating their own custom brush presets and learning how to use them in order to make certain pixel art look great. But with the new version of Photoshop, you'll be able to use the presets that other designers have created for you, as well as your own. Adobe Photoshop Elements 2013 is an image editing software application that is used for image editing. The software can be used for retouching, image restoration, editing photographs, and creating and publishing digital images. It is a lightweight and easy-to-use image editing software with features that enable users to easily and fast edit features such as enhance, rotate, crop, convert, adjust, and more. Adobe Photoshop Elements Edition is optimized for creativity and basic digital imaging. It can be used to edit, retouch, and publish basic images. Adobe Paint is a vector graphics editor for Windows. A host of drawing tools allow users to draw, vectorize and edit graphics, including image placeholders. A precise ruler, guide lines, and guides supports linear and freehand tracking. Users also have a set of tools to create text, shapes, and paths. It saves projects in terms of a collection of layers with transparency control so that users can easily manipulate the graphic for further edits. Adobe Paint gives a wide range of tools to users to edit their graphics. Layering is a powerful tool featured in Photoshop that allow editing different versions of the same document at the same time. Suppose you are taking a photo of a bride for the first time and you want to experiment with different looks for your portrait. This is an effective way of saving time and energy by doing multiple versions of the same thing. The layout of the photo set on a Photoshop canvas is what you call a "layer". You can insert, arrange, subtract, move and rename the layers as you like. To insert a new layer, left-click anywhere on the image below the last layer and press 'Shift+Ctrl+N'. To delete a layer, you can click an empty part of the image and press 'Ctrl+D'. If you use keyboard shortcuts, try this.

free adobe photoshop 7.0 free download face cleaning filter photoshop 7.0 free download face filter for photoshop 7.0 free download filter for photoshop 7.0 free download free download photoshop 7.0 free download full version fonts style for photoshop 7.0 free download filehippo adobe photoshop 7.0 free download trial version photoshop 7.0 free download telugu fonts for adobe photoshop 7.0 free download tamil fonts for adobe photoshop 7.0 free download

Based on the same design philosophy as Photoshop Creative Cloud on Windows desktop, the new Photoshop CS6 app for iPad brings together Photoshop and the Adobe Sensei machine learning capability to help users quickly find and select assets and manage colors in a more intuitive and natural way. Adobe Sensei is a new feature that powers select Photoshop CS6 features, including Retouch AI, Object Layers and Retouching Remnant Removal. Photoshop CS6 is the first Adobe product to include this exciting new capability, which analyzes the digital content—such as photographs, images, graphics—and automatically adjusts colors and contrast to make them look more beautiful. The new Photoshop app for iPad also includes a new tab that enables users to easily access Adobe's entire line of premium digital content subscription services, as well as design and content creation tools. The online version gives you most of the advantages as a stand-alone version with access to some additional modules. You can easily work on multiple documents and load them to the online server. It also comes into your computer specifications. It has fully integrated

applications, functions, and options. The cutting-edge functions are used to compare and sync modifications in real-time. It allows you to see the document as a real-time image. You can even use it to design some models and execute the process. It allows images, including text, brushes, and documents to be exchanged between applications.

Whether you are a professional or just a hobbyist Photoshop is a handy tool that has become a standard workhorse in the graphic editing industry. Using Photoshop, you can create photos, graphics, banners, websites, and graphic work for printing and the web. This tool is packed with artistic features and you can achieve unique images via painting, drawing and creating patterns to bring a new and unique touch to your most important documents. Photoshop is the finest photo editing tool with text enhancing tools; you can create presentations, web graphics and make brochures. It is an essential tool for web designers to enhance your world wide web land by adding new styles and effects to individual pages. Photoshop allows you to create websites with professional and novice users from start to finish. The vector tool allows you to create a vector illustration that has no pixelation and it allows you to remove backgrounds and add images or text. Adobe Photoshop is a versatile photo editing & graphics file format tool that enables designers to change, manipulate and create images. It has a robust set of tools that allow you to crop, reduce or "draw" with images, activate layers' masks and merge similar layers. Windows users can also create beautiful collages using Adobe Photoshop. Adobe Photoshop is excellent software and a savior for people who need to work on a graphics file format.It has a large variety of tools that allow users to crop, reduce or draw with images. You can also add text, combine layers, merge objects, and share your work.

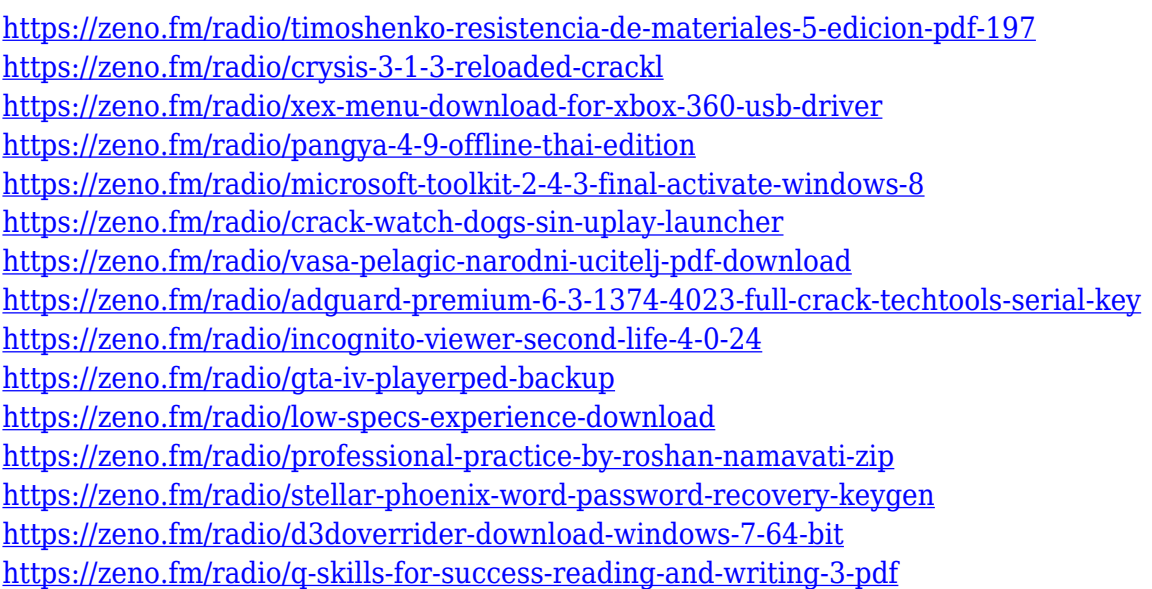

Photoshop owns advanced copy-paste tools, enabling you to merge layers with line art, move and resize inserted elements, move text anywhere on the screen with your cursor, and copy single pixels. As always, leave the professional software for in-depth changes. The best copy-pasting tools in Photoshop's history push the envelope further when working with layers. Whether it's using paste in the Layers palette or pasting a background next to a foreground, you can attempt any type of paste you could dream of. The context-sensitive paste operation search-and-replaces any type of paste you've ever tried—including paste from a selection tool—in any spot on a layer, image, or other object. Even better, it's intelligent. If the paste triggers an action that you don't want, Photoshop's paste operation offers a contextual menu to see and quickly deselect even the most complicated

pastes. In addition to pasting a background layer as a foreground type, you can also exchange a text layer for a background layer and vice versa, add interiors or background items to a transparent object, or even make basic changes to a vector layer without losing the original shape or the ability to manipulate it. By simply dragging the content in an area, you can delete or copy, highlight and blur areas, select, or resize. Plus, you can quickly swap between layers by using the Layers palette, or to quickly reopen previous layers, you can choose from a palette of Actions, Layer Transforms, and Layer Styles.

Among these Photoshop version updates that we're so excited about, CS6 is anticipated to net Photoshop CC 2019 the ability to properly handle large format print projects without the editing limitations inherent in the current version. The changed also brings the Typekit service into Photoshop CC 2019. With CS6, designers can use online services such as Typekit to supply fonts directly into Photoshop CC 2019 without having to export and then re-import them. If you want to apply Live Corners—a feature in the popular Photoshop features that allows you to adjust the amount of whitespace around an object inside an image—you'll be able to do so by opening the Live Corners dialog box in the Adjustment Brush. The Camera Raw functionality in Photoshop has been improved by extending the Lightroom-like editing panels to the right of Photoshop and the completion of new access to the tool. If you added your preferred region to your monitor, the tool will now be able to deliver the location to the top. This can help you crop the area without losing the original data on the rest of the image. This new feature is destined to revolutionise the way we experience art and present it using a live timeline. Cinematic video art, from live music performances, installations and film shows, is coming to Adobe PrimeTime. If you have an Adobe Creative Cloud subscription, you can see it in your Profile under all the Creative Cloud apps that have full access to the feature. A full presentation of Adobe Primetime is at YouTube .